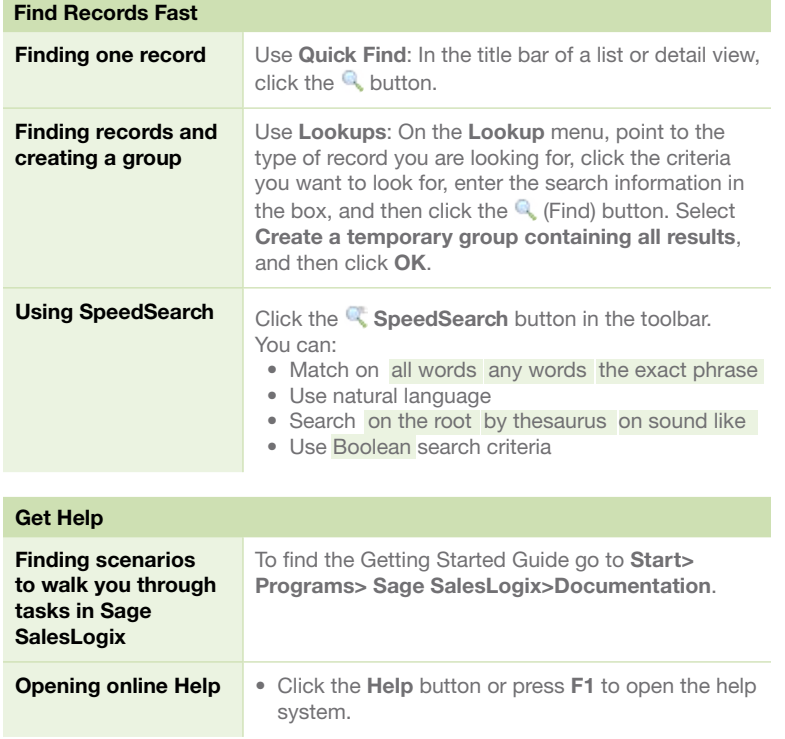

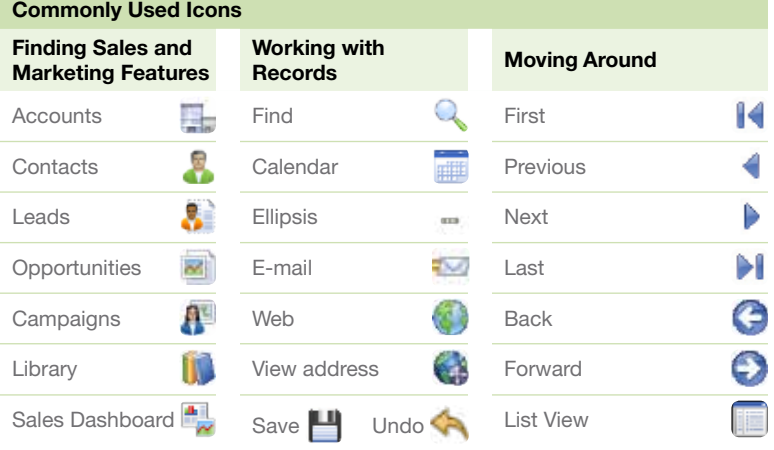

## Sage SalesLogix v8.0

## Quick Reference Card

for the Sales and Marketing User

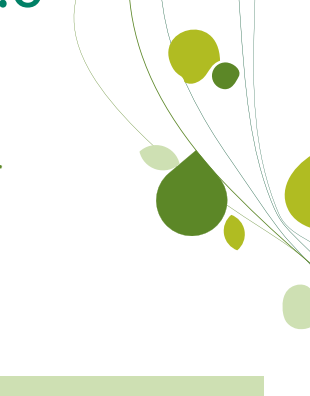

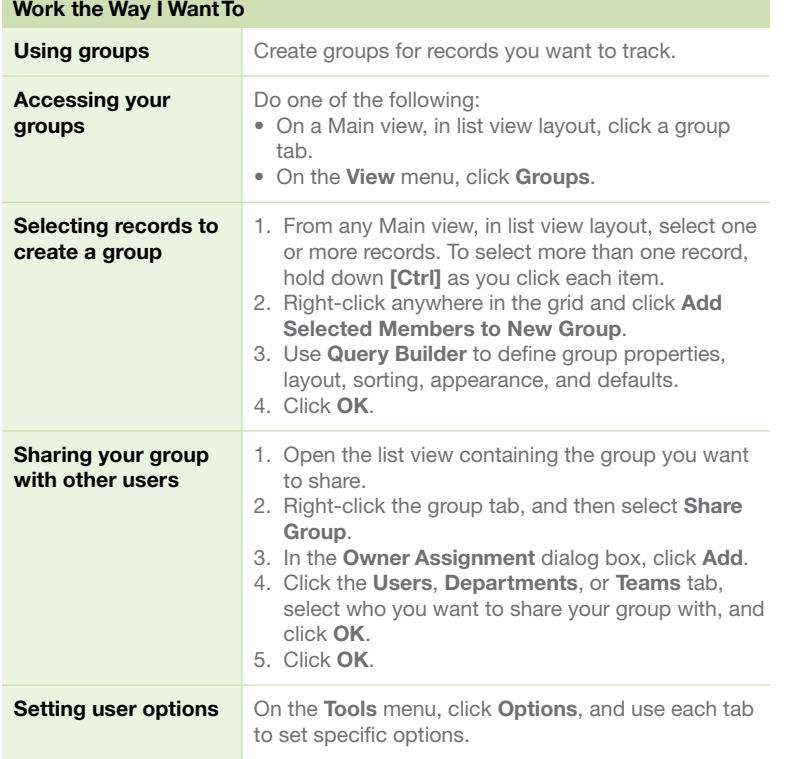

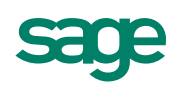

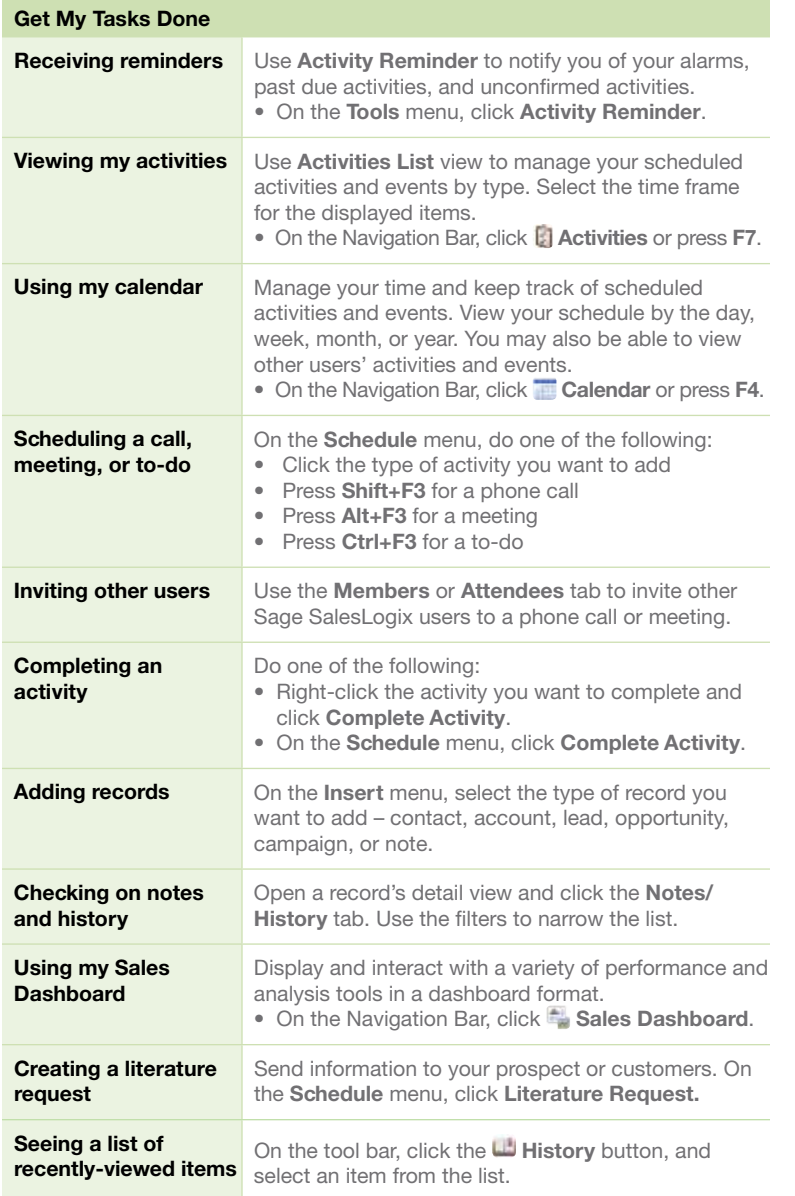

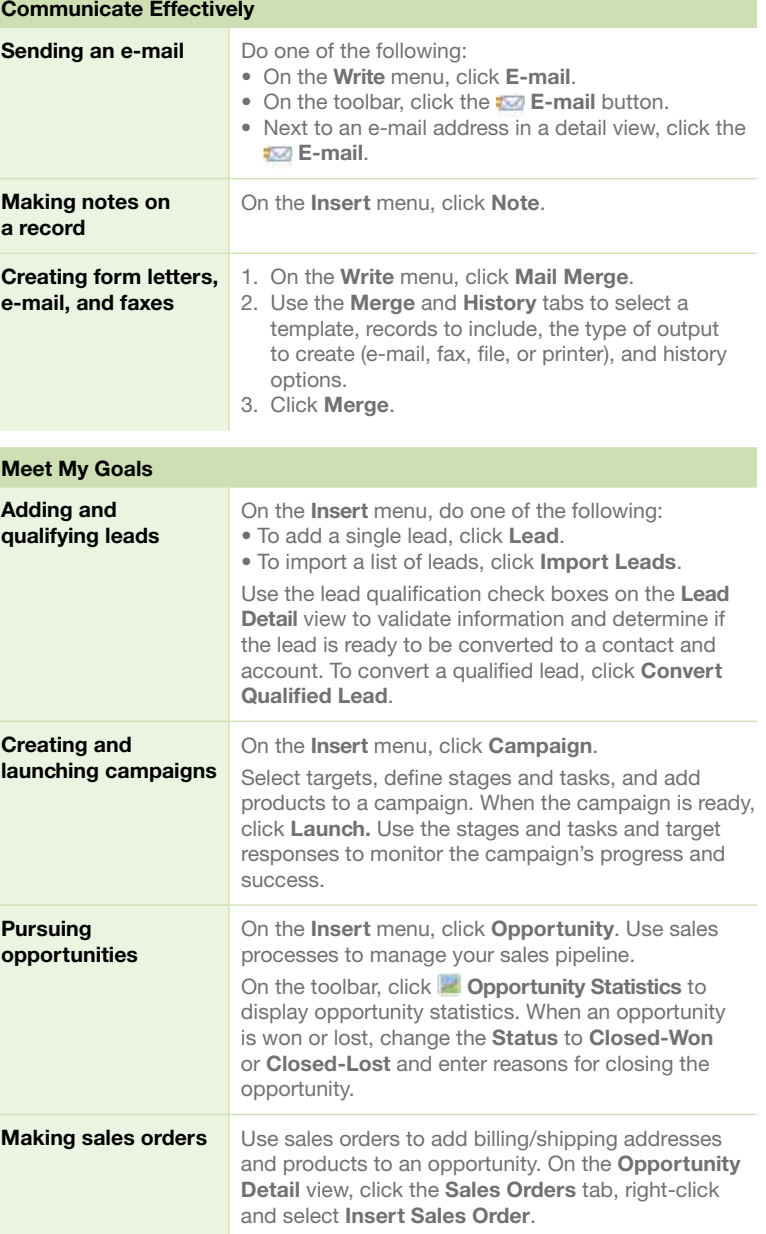